# Heisenbug hunting from the trenches

Andrei Terechko

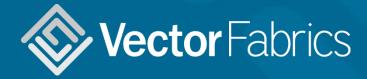

andrei@vectorfabrics.com http://www.vectorfabrics.com

## **Outline**

- Is my software free of bugs?
- Dynamic analysis to the rescue
- Case studies:
  - TCP/IP software stack
  - 2. H.264 reference software
  - 3. Visualization Toolkit
  - Boost C++
  - Car navigation software

## Wake-up call

#### Thread 0

```
t1 = t2 = sum = 0;
spawn Thread 1;
spawn Thread 2;
while !t1 && !t2;
print sum;
```

#### Thread 1

```
repeat 20:

sum++;

t1 = 1;
```

#### Thread 2

```
repeat 20:

sum++

t2 = 1;
```

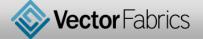

## Heisenbugs and other dynamic bugs

- Wikipedia on Heisenbug:

   a software bug
   that seems to disappear
   or alter its behavior
   when one attempts to study it
- hard to catch in development
- crash systems in production

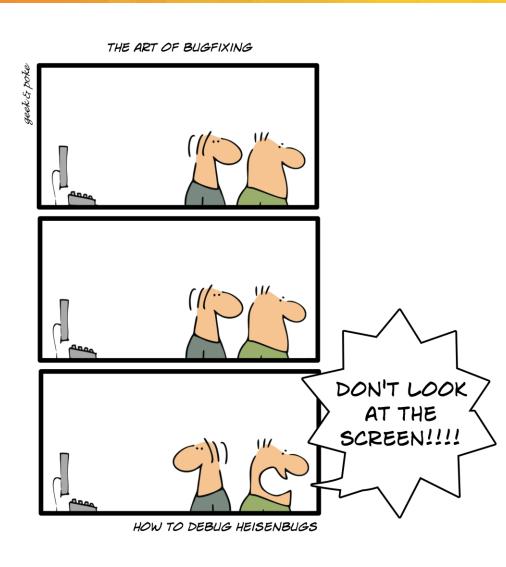

## Static and dynamic bugs

# static bugs, "spell checker"

```
int a[2] = {0, 1};
int b[2] = {2, 3};

int foo(int x)
{
   return a[x];
}

#include <stdio.h>
int foo(int x);
   src1.c
```

```
int main(void)
{
  printf("a[2]=%d\n", foo(2));
  return 0;
}
```

# dynamic bugs, "behavior checker"

```
int a[2] = {0, 1};
int b[2] = {2, 3};

int foo(int x)
{
   return a[x];
}
```

```
#include <stdio.h>
int foo(int x);

int main(void)
{
   printf("a[2]=%d\n", foo(2));
   return 0;
}
```

# How to detect the dynamic bugs?

Dynamic, multithreading

Static,

single thread

Dynamic analysis (Pareon Verify)

Quality certification (SIL, ISO)

Static analysis (Coverity, Klocwork)

Unit testing frameworks (CPPUnit)

> standards checker (MISRA, QA-C)

> > Compiler (gcc, clang)

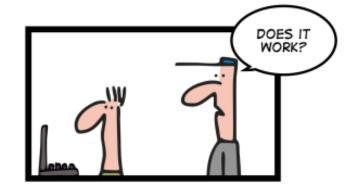

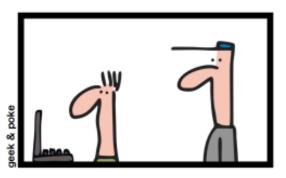

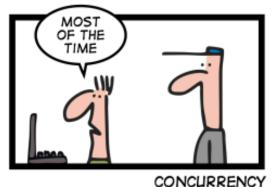

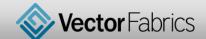

# Dynamic analysis @ Continuous Integration

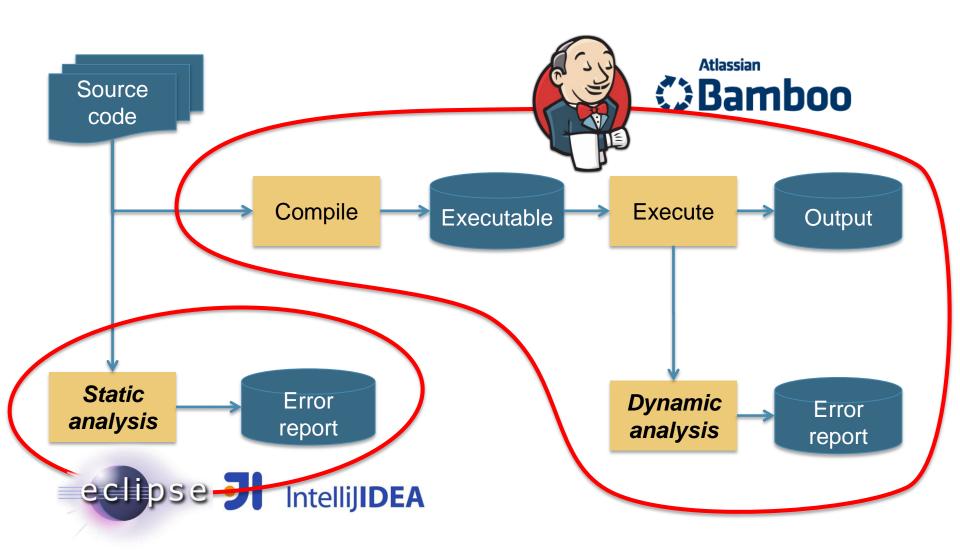

## Top quality of the tested projects

- Agile development techniques
- **Deploy Continuous Integration**
- Excellent set of unit tests
- Many integration tests
- Some have conformance tests
- Use code coverage to add new tests
- Use static analysis tools
- Eager to adopt dynamic analysis tools

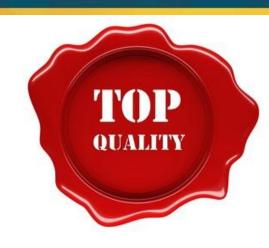

## TCP/IP stack for Internet-of-Things

https://github.com/tass-belgium/picotcp

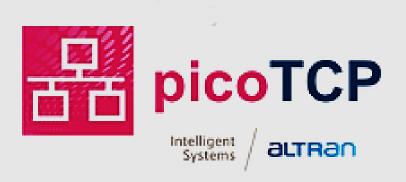

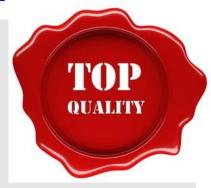

SUPPORTING YOUR INTERNET OF THINGS

ABOUT NEWS PROJECTS CONTACT

picoTCP is the answer for a size, speed and feature conscious open source TCP/IP stack for embedded devices.

## TCP/IP stack on GitHub

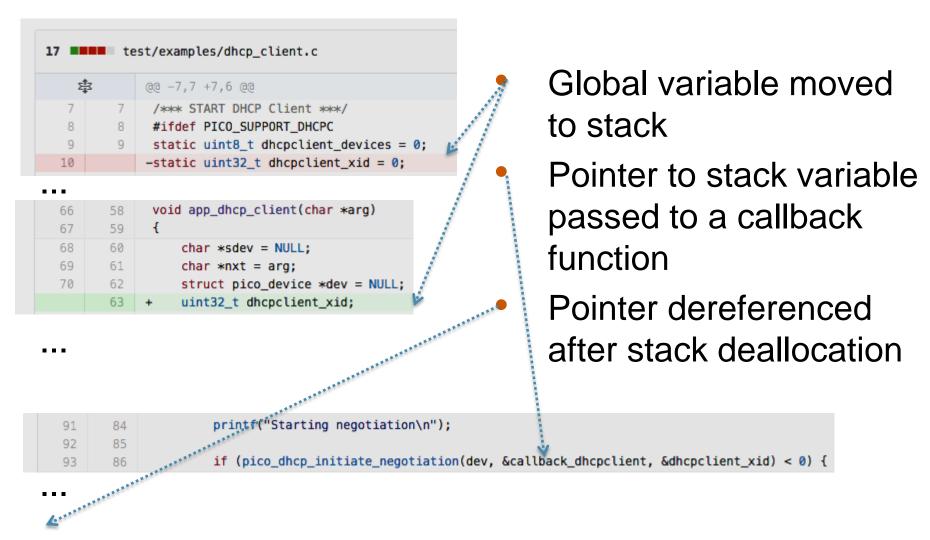

https://github.com/tass-belgium/picotcp/commit/fea3349751fb5dc473539852ba880a7e762b7cfc

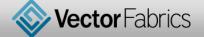

### Use after deallocation

```
[M0212] Use after deallocation detected:
 the write in
   function bar at dealloc.c:8
   called from function main at dealloc.c:12
   ^^^ application start ^^^
 follows after an earlier deallocation in
   function foo called from
   function main at dealloc.c:11
   ^^^ application start ^^^
 where the object was originally created through
 the stack object of size 4 allocated as `x' in
   function foo at dealloc.c:3
   called from function main at dealloc.c:11
   ^^^ application start ^^^
```

## TCP/IP bug fixes on GitHub

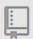

tass-belgium / picotcp

#### SNTP: Fixed short allocation for server string

When the sntp cookie is created, the server string was being allocated using strlen(), which would overflow when a strcpy is used from the same source by putting the string terminators out of the allocated object bounds.

Bug discovered by Pareon Verify.

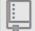

tass-belgium / picotcp

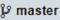

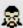

🧝 danielinux authored on May 21

#### IPv4: Check packet len before processing

When a packet is received, the length in the header must be checked against the actual IP buffer length. If the header length has been altered, or it's set to a bigger value on purpose by an attacker, the CRC function may violate the heap memory boundaries.

Discovered using Pareon Verify.

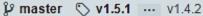

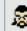

R danielinux authored on May 26

1 parent 2d712fa

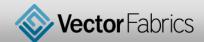

## H.264 reference software

- H.264 video coding standard
- Golden reference implementation
- Mature open-source project
- 117K lines of C
- http://iphome.hhi.de/suehring/tml

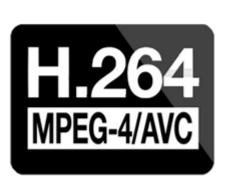

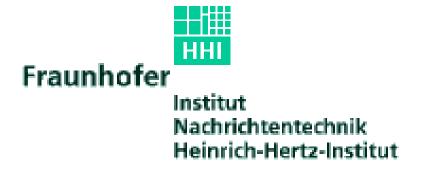

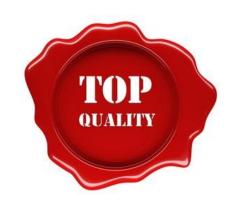

#### H.264 reference software

- Multi-dimensional array
  - accessed inside (and outside of) its boundaries
  - with a wrong index
  - getting wrong data via a pointer
  - from a valid data element
- Test case succeeds!

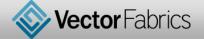

## **Array bound violation**

```
[M0443] Array bound violation(s) detected:
 the read in
   function biari init context at ldecod/src/biaridecod.c:299
   called from function init contexts at ldecod/src/context ini.c:114
   called from function decode one frame at ldecod/src/image.c:943
   called from function DecodeOneFrame at ldecod/src/ldecod.c:1254
   called from function main at ldecod/src/decoder test.c:245
 performed 420 access of size 1 between the offsets of 240 and 658 bytes in
 the static object of size 720 `INIT FLD MAP P' from ctx tables.h:895
 where array index 21 is outside of array `INIT FLD MAP P[][0..7][][]' in
   function init contexts at ldecod/src/context ini.c:114
   called from function decode one frame at ldecod/src/image.c:943
   called from function DecodeOneFrame at ldecod/src/ldecod.c:1254
   called from function main at ldecod/src/decoder test.c:245
```

- Exact specification of the faulty index in the array
- Bug fixed two days after the submission
- https://ipbt.hhi.fraunhofer.de/mantis/view.php?id=348

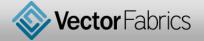

## **Visualization ToolKit**

- VTK Visualization ToolKit
- Mature open-source project
- 1.5M lines of C++
- 800K lines of C
- http://www.vtk.org

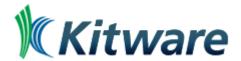

**Supporting Proven Open-Source Platforms** 

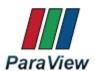

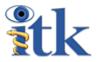

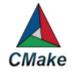

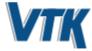

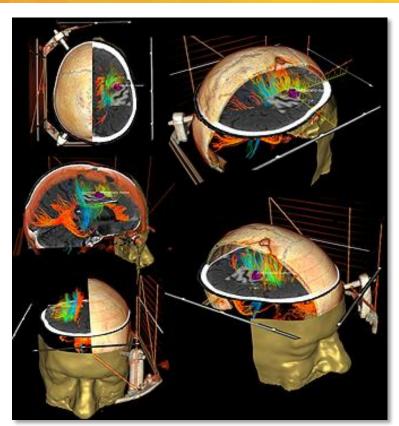

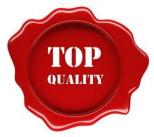

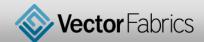

#### Visualization ToolKit

```
memcpy (cword, "abcdefgh", 8);
Swap2BERange(cword,8);
void Swap2BERange(T* first, size t num)
 // Swap one value at a time.
                                      T is not char!
 T* last = first + num;
  for(T* p=first; p != last; ++p) {
    Swap(reinterpret cast<char*>(p));
```

- Pointers and casts, C++ templates and classes
- But the code looks OK and...
- Test succeeds

## Read from uninitialized stack object

```
[M0203] Read(s) from uninitialized stack object detected:
 the read in
   function vtkByteSwapper<2ul>::Swap at vtkByteSwap.cxx:43
   called from function vtkByteSwapRange<short> at vtkByteSwap.cxx:75
   called from function vtkByteSwapBERange<short> at vtkByteSwap.cxx:193
   called from function vtkByteSwap::SwapBERange at vtkByteSwap.cxx:240
   called from function vtkByteSwap::Swap2BERange at vtkByteSwap.cxx:298
   called from function TestByteSwap at otherByteSwap.cxx:57
   called from function otherByteSwap at otherByteSwap.cxx:160
   called from function main at vtkCommonCoreCxxTests.cxx:372
 performed 1 access of size 1 at an offset of 8 bytes from the start of
 the stack object of size 1024 allocated as `cword' in
   function TestByteSwap at otherByteSwap.cxx:32
   called from function otherByteSwap at otherByteSwap.cxx:160
   called from function main at vtkCommonCoreCxxTests.cxx:372
```

- Easy patch based on the clear error message
- Bug reported in 6.1.0 and fixed in 6.2.0
- http://www.vtk.org/Bug/view.php?id=14997

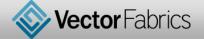

## **Boost C++ libraries**

- Boost C++
- High-quality 80 libraries
- Peer-reviewed
- Highly portable
- 25M lines of C++
- http://www.boost.org

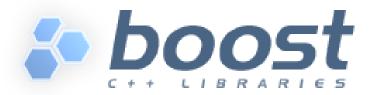

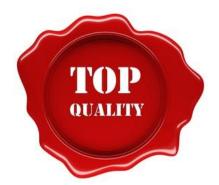

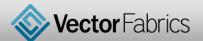

### **Boost C++ libraries**

```
if(code <= (int)REG_E_UNKNOWN)

{

std::string p;

if((e) && (e->re_magic == magic_value))

p = static_cast<c_regex_type*>(e->guts)

else
```

- Magic value determines if a struct is initialized or not
- Attacker can exploit this bug to cause a denial of service
- Test succeeds

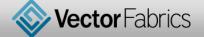

## Read from uninitialized stack object

```
[M0203] Read(s) from uninitialized stack object detected:
the read in function regcompW at wide_posix_api.cpp:81
 called from function main at wide_posix_api_check.cpp:44
 called from function main thread
performed 1 access(es) of size 4 at the start of
the stack object of size 40 allocated as 're' in
 function main at wide_posix_api_check.cpp:42
 called from function main thread and
the resulting value is used in evaluating the condition in
 function regcompW at wide_posix_api.cpp:81
 called from function main at wide_posix_api_check.cpp:44
 called from function main thread
```

- **Fixed**
- https://svn.boost.org/trac/boost/ticket/11472

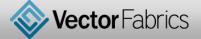

# Navigation software ////

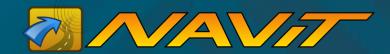

#### Features:

- Map display in 2D
- Route planning
- Route guidance
- Speech instructions

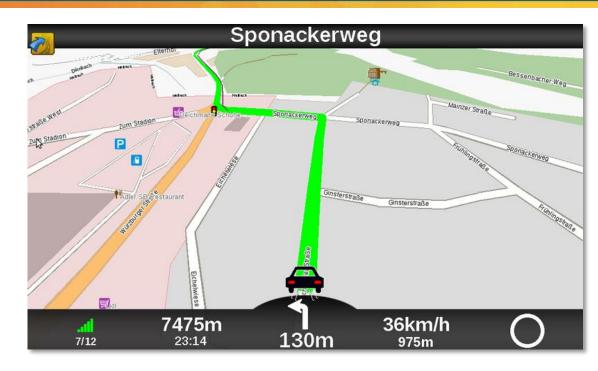

### High quality code:

- Open source: peer reviewed
- Code quality confirmed by Coverity

http://sourceforge.net/projects/navit/

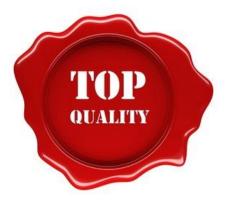

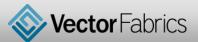

# **Execution on target, analysis on host**

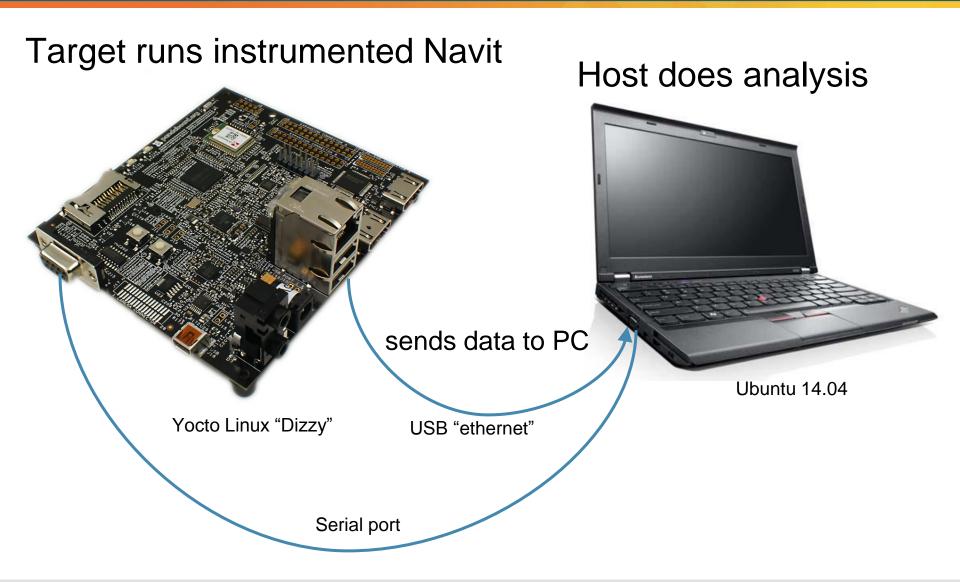

## Pareon is a good companion

We (Izm) filed a bug: <a href="http://trac.navit-project.org/ticket/1316">http://trac.navit-project.org/ticket/1316</a>
NAVIT developer (KaZeR) on IRC #navit; Aug 26 2015:

- < KaZeR> Izm: thanks for that bug report!
- < KaZeR> we are also using Coverity for this kind of analysis
- < KaZeR> interesting.. I can't find this one in our Coverity's report
- <lzm> probably because Coverity does static analysis on the source code, while Pareon Verify does dynamic analysis on a running program on the target platform (x86/arm/android)
- < KaZeR> which makes it a really good companion

Bug was fixed day after reporting

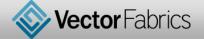

## **Memory leak**

```
[M0181] Memory leak detected:
  the heap object of size 4 allocated through a call to `g malloc0 n' in
    function callback list new at /data/lessandro/navit/navit/callback.c:43
    called from function route new at /data/lessandro/navit/navit/route.c:487
   called from function main thread
   has become unreachable.
  This object was last accessible from:
    the heap object of size 96 allocated through a call to `g malloc0 n' in
    function route new at /data/lessandro/navit/navit/route.c:476
    called from function start element at /data/lessandro/navit/navit/xmlconfig.c:674
at offset 60 which was deallocated in function g free in
    function route destroy at /data/lessandro/navit/navit/route.c:4075
    called from function navit destroy at /data/lessandro/navit/navit/navit.c:3521
This object was last accessed by:
  the write in
    function callback list add at /data/lessandro/navit/navit/callback.c:113
    called from function route add attr at /data/lessandro/navit/navit/route.c:3949
    called from function navigation set route at /data/lessandro/navit/navit/navigation.c:4354
    called from function main thread
```

## **Memory leak**

```
struct route *
route new(struct attr *parent, struct attr **attrs)
                                                  Allocated here
    this->cbl2=callback list new();
void
route destroy(struct route *this )
    this ->refcount++; /* avoid recursion */
    route path destroy(this ->path2,1);
    route graph destroy(this ->graph);
    route clear destinations(this );
    route info free(this ->pos);
    map destroy(this ->map);
                                                  Reference lost here
   map destroy(this ->graph map);
   g free(this);
```

Should have called: callback\_list\_destroy(this\_->cb12)

## Take-away

- 1. Your reputation is at risk if you think your code is bug-free
- 2. Static error is an easy catch, dynamic bugs slip through
- 3. Dynamic analysis = "really good companion" in debugging

Find critical bugs and optimize your software with Pareon

http://vectorfabrics.com

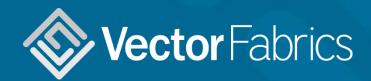

Andrei Terechko andrei@vectorfabrics.com
Zaltbommel, The Netherlands